- $\bullet$  Idea: probabilities  $\leftrightarrow$  samples
- Get probabilities from samples:

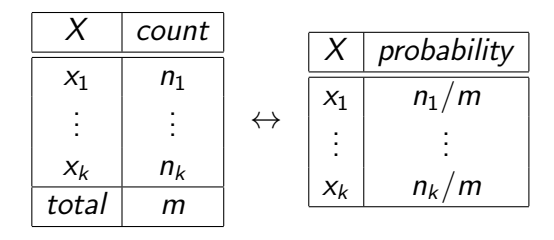

<span id="page-0-0"></span>• If we could sample from a variable's (posterior) probability, we could estimate its (posterior) probability.

For a variable X with a discrete domain or a (one-dimensional) real domain:

- $\bullet$  Totally order the values of the domain of X.
- Generate the cumulative probability distribution:  $f(x) = P(X \leq x)$ .
- Select a value y uniformly in the range  $[0, 1]$ .
- Select the x such that  $f(x) = y$ .

#### Cumulative Distribution

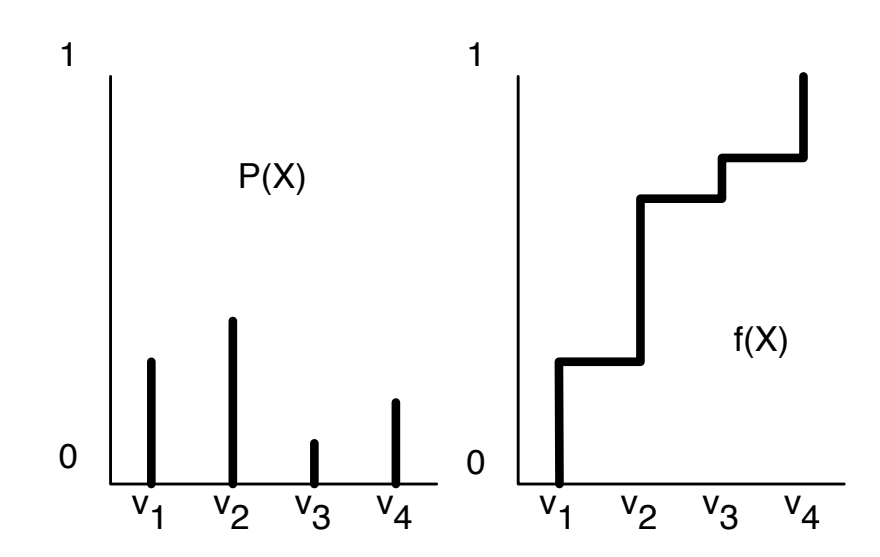

 $\leftarrow$   $\Box$ 

#### Forward sampling in a belief network

- Sample the variables one at a time; sample parents of  $X$ before you sample  $X$ .
- Given values for the parents of  $X$ , sample from the probability of  $X$  given its parents.

## Rejection Sampling

- To estimate a posterior probability given evidence  $Y_1 = v_1 \wedge \ldots \wedge Y_j = v_j$ :
- Reject any sample that assigns  $Y_i$  to a value other than  $V_i$ .
- The non-rejected samples are distributed according to the posterior probability:

$$
P(\alpha) \approx \frac{\sum_{\textit{sample} \models \alpha} 1}{\sum_{\textit{sample}} 1}
$$

where we consider only samples consistent with observations.

# Rejection Sampling Example:  $P(ta|sm, re)$

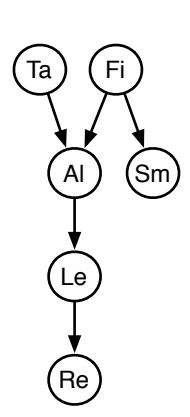

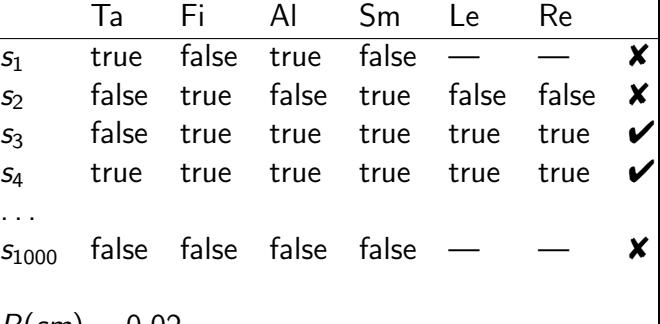

$$
P(sm) = 0.02
$$
  
P(re|sm) = 0.32  
How many samples are rejected?  
How many samples are used?

#### Importance Sampling

- Samples have weights: a real number associated with each sample that takes the evidence into account.
- Probability of a proposition is weighted average of samples:

$$
P(\alpha | observations) \approx \frac{\sum_{sample \models \alpha} weight(sample)}{\sum_{sample} weight(sample)}
$$

- If we can compute  $P$ (evidence sample) we can weight the (partial) sample by this value.
- Mix exact inference with sampling: don't sample all of the variables, but weight each sample appropriately.
- Sample according to a proposal distribution, as long as the samples are weighted appropriately.

# Importance Sampling Example:  $P(ta|sm, re)$

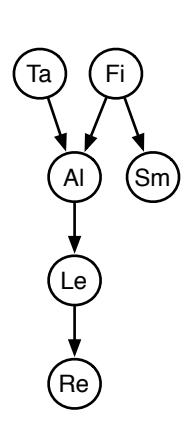

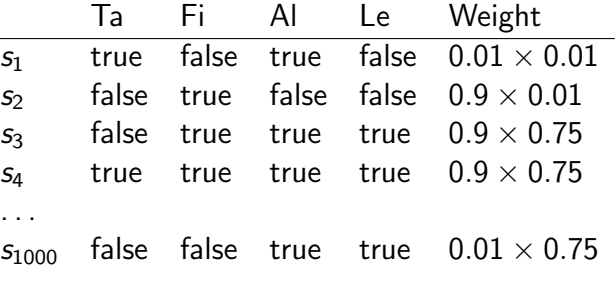

$$
\begin{array}{l} P (s m | \mathit{fi}) = 0.9 \\ P (s m | \neg \mathit{fi}) = 0.01 \\ P (r e | \mathit{le}) = 0.75 \\ P (r e | \neg \mathit{le}) = 0.01 \end{array}
$$

 $\leftarrow$   $\Box$ 

## Particle Filtering

- Suppose the evidence is  $e_1 \wedge e_2$  $P(e_1 \wedge e_2 | \text{sample}) = P(e_1 | \text{sample}) P(e_2 | e_1 \wedge \text{sample})$
- After computing  $P(e_1|sample)$ , we may know the sample will have an extremely small probability.
- Idea: we use lots of samples: "particles". A particle is a sample on some of the variables.
- Based on  $P(e_1|sample)$ , we resample the set of particles. We select from the particles according to their weight.
- <span id="page-8-0"></span>• Some particles may be duplicated, some may be removed.